----------------------------------------------------------------------------- Mauna Loa Solar Observatory Observer's Log ----------------------------------------------------------------------------- Tue Jan 24 17:50:35 GMT 2012Year: 12 Doy: 024Observer: koon WEATHER COMMENT: Tue Jan 24 17:50:44 GMT 2012 Clear sky, wind=10mph from the South, temp=40F.\_\_\_end\_\_\_ Tue Jan 24 18:01:11 GMT 2012 MKIV Start PatrolTue Jan 24 18:01:18 GMT 2012 H-ALPHA Start PatrolTue Jan 24 18:06:34 GMT 2012 COMP Start Patrol Tue Jan 24 18:11:07 GMT 2012: PSPT Start PatrolEnd Patrol Tue Jan 24 18:13:20 GMT 2012 MKIV Start Cal Tue Jan 24 18:13:25 GMT 2012 MKIV Tue Jan 24 18:32:07 GMT 2012 MKIV End CalStart Patrol Tue Jan 24  $18:32:13$  GMT 2012 MKIV \*\*MKIV PROBLEM COMMENT BY DARRYL\*\*: Tue Jan 24 19:30:13 GMT 2012 Crashed with "emWaitRefEvent( 10, 1 )" in akamai window. Barrel looks to be at about 175 degrees, readout says 274 degrees. Cycled KCC main power to fix.\_\_\_end\_\_\_ Tue Jan 24 19:37:02 GMT 2012 MKIV Start PatrolTue Jan 24 20:56:39 GMT 2012 COMP End Patrol Tue Jan 24 20:56:42 GMT 2012 COMP Start PatrolStart Patrol Tue Jan  $24$   $20:59:20$  GMT  $2012$  CHIP \*\*CHIP PROBLEM COMMENT BY DARRYL\*\*: Tue Jan 24 20:41:54 GMT 2012 Received spare Sparc-20 with dual 75+ Mhz CPU boards. Removed the HDD from"Photon" (name of new Sparc-20 spare) and put on workbench, installed HDD from Kii into Photon. Removed 3 IO cards from right side of Photon as lookingat it from the rear view straight-on to cable connections, the arrangement and type of IO boards differs from Kii, to keep addressing correct I used IO boards from Kii. Removed the video monitor and Kodak camera boards from Kii and put them in the same locations in Photon. I marked HDDs and boardsin green grease pencil for reference, using Kii and Photon and TR for Top Right, TL for Top Left, BR for Bottom Right, BL for Bottom Left, this refers to relative locations of boards as viewed from rear where these markings areright-side up, there are two levels (Bottom and Top) and two columns (Left and Right) for these IO boards. Photon did not have a board in theBottom Left position, and Kii only had 2 boards on the Bottom level and no boards in the top level. Booted up Photon/Kii and it came up OK, I had to set the date and time.Started Patrol around 2059 UT, so far it looks OK.\_\_\_end\_\_\_ \*\*CHIP PROBLEM COMMENT BY DARRYL\*\*: Tue Jan 24 21:00:38 GMT 2012 Crashed with messages about an asynchronous fault, rebooted automatically.Will try again.\_\_\_end\_\_\_\*\*CHIP PROBLEM COMMENT BY DARRYL\*\*: Tue Jan 24 21:08:34 GMT 2012

Got Fatal Asynchronous Fault and auto-reboot while trying to start with the"run" command.\_\_\_end\_\_\_ \*\*MKIV PROBLEM COMMENT BY DARRYL\*\*: Tue Jan 24 21:14:52 GMT 2012Crashed with barrel at 83, cycled KCC to fix.\_\_\_end\_\_\_ Tue Jan 24 21:15:29 GMT 2012 MKIV Start Patrol \*\*CHIP PROBLEM COMMENT BY DARRYL\*\*: Tue Jan 24 21:20:01 GMT 2012Crashed again while doing a "run".\_\_\_end\_\_\_ \*\*CHIP PROBLEM COMMENT BY DARRYL\*\*: Tue Jan 24 21:26:12 GMT 2012 The farthest I got with the new setup was at least to "Accumulating" in Patrol, on that run I brought up everything to the point where I could clickon Program then Patrol but I noticed the clock was off, so I set the clockas superuser and continued with Program/Patrol, I saw images on therealtime display but there are none in the timelapse display.\_\_\_end\_\_\_ \*\*CHIP PROBLEM COMMENT BY DARRYL\*\*: Tue Jan 24 21:30:59 GMT 2012 I just tried the old noisy HDD in the Kii-modified Photon, it crashed at thesame point soon after using the "run" command, the last message in the console window has been "Creating limb" for these last 2 crashes at least.I tried it one more time after it rebooted, same result. I'll swap backthe newer less noisy Kii HDD and leave it turned off for now.\_\_\_end\_\_\_ Tue Jan 24 22:55:50 GMT 2012 CHIP Start Patrol \*\*CHIP PROBLEM COMMENT BY DARRYL\*\*: Tue Jan 24 22:56:15 GMT 2012 I put back the Kii equipment that we used recently up to yesterday, the runcommand brings up everything like normal, will leave it this way for now.The Photon Sparc-20 is on the workbench and still has its HDD and 3 IO boards removed for a quick swap when desired. Maybe try swapping RAM nextand see what happens, I need to get to other things right now.\_\_\_end\_\_\_ Tue Jan 24 23:02:45 GMT 2012 CHIP LSDEnd LSD Tue Jan 24 23:04:24 GMT 2012 CHIP **BiasLSD** Tue Jan 24 23:04:38 GMT 2012 CHIP Tue Jan 24 23:05:41 GMT 2012: PSPT Abort PatrolWEATHER COMMENT: Tue Jan 24 23:05:34 GMT 2012 Thick clouds are passing by, stopping coronal instruments. $_{end}$  Tue Jan 24 23:05:21 GMT 2012 CHIP End BiasLSDTue Jan 24 23:05:31 GMT 2012 CHIP Bias Tue Jan 24 23:06:39 GMT 2012 COMP End PatrolEnd Bias Tue Jan 24 23:06:15 GMT 2012 CHIP ReStart Patrol Tue Jan 24 23:06:22 GMT 2012 CHIP Tue Jan 24 23:08:37 GMT 2012 MKIV End PatrolEnd Patrol Tue Jan  $24$   $23:15:45$  GMT  $2012$  CHIP WEATHER COMMENT: Tue Jan 24 23:16:33 GMT 2012Clouds are thick and extensive, pausing rest of instruments.

 $\rule{1em}{0.15mm}$   $\rule{1em}{0.15mm}$  Tue Jan 24 23:18:27 GMT 2012 H-ALPHA End PatrolWed Jan 25 00:57:47 GMT 2012 MkIV

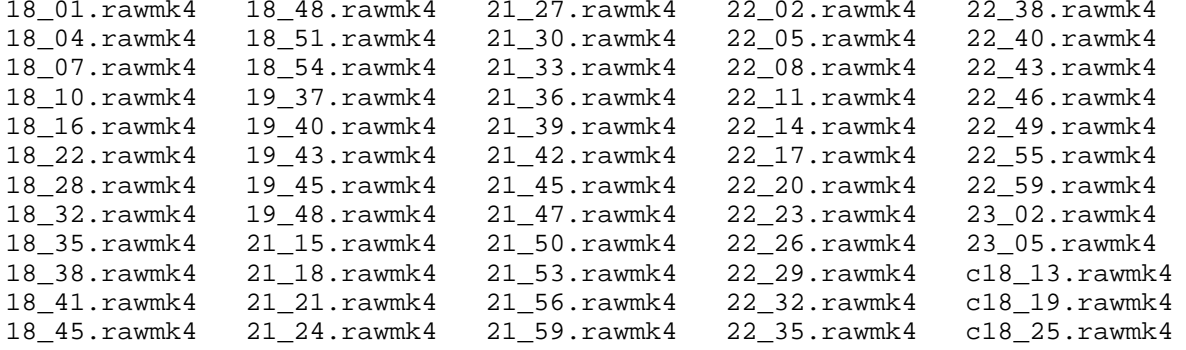